# **numpydl Documentation**

*Release 0.4.0*

**NumpyDL**

**May 08, 2021**

## **Contents**

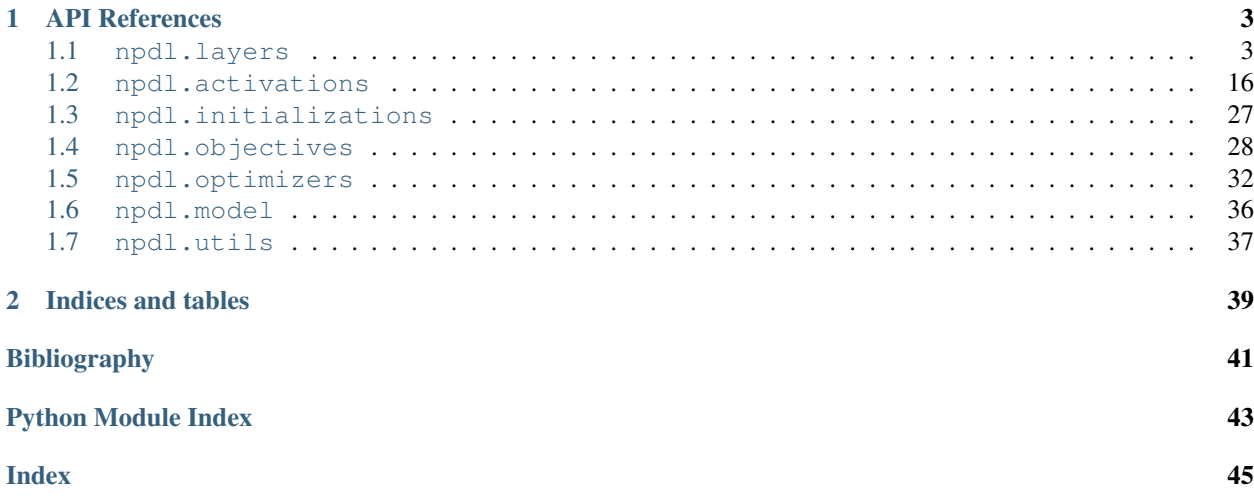

NumpyDL is a simple deep learning library based on pure Python/Numpy. NumpyDL is a work in progress, input is welcome. The project is on [GitHub.](https://github.com/oujago/NumpyDL)

The main features of NumpyDL are as follows:

- 1. *Pure* in Numpy
- 2. *Native* to Python
- 3. *Automatic differentiations* are basically supported
- 4. *Commonly used models* are provided: MLP, RNNs, LSTMs and CNNs
- 5. *API* like Keras library
- 6. *Examples* for several AI tasks
- 7. *Application* for a toy chatbot

# CHAPTER 1

## API References

<span id="page-6-4"></span><span id="page-6-0"></span>If you are looking for information on a specific function, class or method, this part of the documentation is for you.

## <span id="page-6-1"></span>**1.1 npdl.layers**

## <span id="page-6-3"></span>**1.1.1 Base Layers**

## <span id="page-6-2"></span>**class** npdl.layers.**Layer**

The  $Layer$  class represents a single layer of a neural network. It should be subclassed when implementing new types of layers.

Because each layer can keep track of the layer(s) feeding into it, a network's output  $Layer$  instance can double as a handle to the full network.

**backward**(*pre\_grad*, *\*args*, *\*\*kwargs*) calculate the input gradient

**connect\_to**(*prev\_layer*)

Propagates the given input through this layer (and only this layer).

Parameters

prev\_layer [previous layer] The previous layer to propagate through this layer.

```
forward(input, *args, **kwargs)
     Calculate layer output for given input (forward propagation).
```
**classmethod from\_json**(*config*) From configuration

## **grads**

Get layer parameter gradients as calculated from backward().

## **param\_grads**

Layer parameters and corresponding gradients.

## <span id="page-7-2"></span>**params**

Layer parameters.

Returns a list of numpy.array variables or expressions that parameterize the layer.

## Returns

list of numpy.array variables or expressions A list of variables that parameterize the layer

## **Notes**

For layers without any parameters, this will return an empty list.

**to\_json**()

To configuration

## <span id="page-7-1"></span>**1.1.2 Core Layers**

<span id="page-7-0"></span>**class** npdl.layers.**Linear**(*n\_out*, *n\_in=None*, *init='glorot\_uniform'*)

A fully connected layer implemented as the dot product of inputs and weights.

## **Parameters**

n\_out [(int, tuple)] Desired size or shape of layer output

n\_in [(int, tuple) or None] The layer input size feeding into this layer

init [(Initializer, optional)] Initializer object to use for initializing layer weights

## **backward**(*pre\_grad*, *\*args*, *\*\*kwargs*)

Apply the backward pass transformation to the input data.

## Parameters

pre\_grad [numpy.array] deltas back propagated from the adjacent higher layer

### Returns

numpy.array deltas to propagate to the adjacent lower layer

```
connect_to(prev_layer=None)
```
Propagates the given input through this layer (and only this layer).

### Parameters

prev\_layer [previous layer] The previous layer to propagate through this layer.

```
forward(input, *args, **kwargs)
```
Apply the forward pass transformation to the input data.

### Parameters

input [numpy.array] input data

## Returns

numpy.array output data

## **grads**

Get layer parameter gradients as calculated from backward().

## <span id="page-8-1"></span>**params**

Layer parameters.

Returns a list of numpy.array variables or expressions that parameterize the layer.

### Returns

list of numpy.array variables or expressions A list of variables that parameterize the layer

## **Notes**

For layers without any parameters, this will return an empty list.

<span id="page-8-0"></span>**class** npdl.layers.**Dense**(*n\_out*, *n\_in=None*, *init='glorot\_uniform'*, *activation='tanh'*)

A fully connected layer implemented as the dot product of inputs and weights. Generally used to implemenent nonlinearities for layer post activations.

## **Parameters**

n\_out [int] Desired size or shape of layer output

n\_in [int, or None] The layer input size feeding into this layer

activation [str, or npdl.activatns.Activation] Defaults to Tanh

init [str, or npdl.initializations.Initializer] Initializer object to use for initializing layer weights

#### **backward**(*pre\_grad*, *\*args*, *\*\*kwargs*)

Apply the backward pass transformation to the input data.

## Parameters

pre\_grad [numpy.array] deltas back propagated from the adjacent higher layer

#### Returns

numpy.array deltas to propagate to the adjacent lower layer

## **connect\_to**(*prev\_layer=None*)

Propagates the given input through this layer (and only this layer).

## **Parameters**

prev\_layer [previous layer] The previous layer to propagate through this layer.

## **forward**(*input*, *\*args*, *\*\*kwargs*)

Apply the forward pass transformation to the input data.

## Parameters

input [numpy.array] input data

Returns

numpy.array output data

### **grads**

Get layer parameter gradients as calculated from backward().

### **params**

Layer parameters.

Returns a list of numpy.array variables or expressions that parameterize the layer.

#### Returns

list of numpy.array variables or expressions A list of variables that parameterize the layer

## <span id="page-9-5"></span>**Notes**

For layers without any parameters, this will return an empty list.

<span id="page-9-1"></span>**class** npdl.layers.**Softmax**(*n\_out*, *n\_in=None*, *init='glorot\_uniform'*) A fully connected layer implemented as the dot product of inputs and weights.

## **Parameters**

n\_out [int] Desired size or shape of layer output

n\_in [int, or None] The layer input size feeding into this layer

init [str, or npdl.initializations.Initializer] Initializer object to use for initializing layer weights

<span id="page-9-2"></span>**class** npdl.layers.**Dropout**(*p=0.0*)

A dropout layer.

Applies an element-wise multiplication of inputs with a keep mask.

A keep mask is a tensor of ones and zeros of the same shape as the input.

Each [forward\(\)](#page-9-0) call generates an new keep mask stochastically where there distribution of ones in the mask is controlled by the keep param.

## **Parameters**

p [float] fraction of the inputs that should be stochastically kept.

**backward**(*pre\_grad*, *\*args*, *\*\*kwargs*) calculate the input gradient

**connect\_to**(*prev\_layer*)

Propagates the given input through this layer (and only this layer).

#### Parameters

prev\_layer [previous layer] The previous layer to propagate through this layer.

## <span id="page-9-0"></span>**forward**(*input*, *train=True*, *\*args*, *\*\*kwargs*) Apply the forward pass transformation to the input data.

#### Parameters

input [numpy.array] input data

train [bool] is inference only

Returns

numpy.array output data

## <span id="page-9-4"></span>**1.1.3 Convolution Layers**

<span id="page-9-3"></span>**class** npdl.layers.**Convolution**(*nb\_filter*, *filter\_size*, *input\_shape=None*, *stride=1*, *init='glorot\_uniform'*, *activation='relu'*) Convolution operator for filtering windows of two-dimensional inputs.

When using this layer as the first layer in a model, provide the keyword argument *input\_shape* (tuple of integers, does not include the sample axis), e.g. *input\_shape=(3, 128, 128)* for 128x128 RGB pictures.

**backward**(*pre\_grad*, *\*args*, *\*\*kwargs*) calculate the input gradient

<span id="page-10-2"></span>**connect\_to**(*prev\_layer=None*)

Propagates the given input through this layer (and only this layer).

### Parameters

prev\_layer [previous layer] The previous layer to propagate through this layer.

## **forward**(*input*, *\*args*, *\*\*kwargs*)

Calculate layer output for given input (forward propagation).

## **grads**

Get layer parameter gradients as calculated from backward().

## **params**

Layer parameters.

Returns a list of numpy.array variables or expressions that parameterize the layer.

## Returns

list of numpy.array variables or expressions A list of variables that parameterize the layer

## **Notes**

For layers without any parameters, this will return an empty list.

## <span id="page-10-1"></span>**1.1.4 Embedding Layer**

<span id="page-10-0"></span>**class** npdl.layers.**Embedding**(*embed\_words=None*, *static=None*, *input\_size=None*, *n\_out=None*, *nb\_batch=None*, *nb\_seq=None*, *init='uniform'*)

**backward**(*pre\_grad*, *\*args*, *\*\*kwargs*) calculate the input gradient

**connect\_to**(*prev\_layer=None*) Propagates the given input through this layer (and only this layer).

### Parameters

prev\_layer [previous layer] The previous layer to propagate through this layer.

**forward**(*input*, *\*args*, *\*\*kwargs*) Calculate layer output for given input (forward propagation).

## **grads**

Get layer parameter gradients as calculated from backward().

### **params**

Layer parameters.

Returns a list of numpy.array variables or expressions that parameterize the layer.

## Returns

list of numpy.array variables or expressions A list of variables that parameterize the layer

## **Notes**

For layers without any parameters, this will return an empty list.

## <span id="page-11-2"></span><span id="page-11-1"></span>**1.1.5 Normalization Layer**

<span id="page-11-0"></span>**class** npdl.layers.**BatchNormal**(*epsilon=1e-06*, *momentum=0.9*, *axis=0*, *beta\_init='zero'*, *gamma\_init='one'*)

Batch normalization layer (Ioffe and Szegedy, 2014) [\[1\]](#page-44-1) .

Normalize the activations of the previous layer at each batch, i.e. applies a transformation that maintains the mean activation close to 0 and the activation standard deviation close to 1.

#### **Parameters**

epsilon small float  $> 0$  Fuzz parameter. npdl expects epsilon  $>= 1e-5$ .

- axis [integer] axis along which to normalize in mode 0. For instance, if your input tensor has shape (samples, channels, rows, cols), set axis to 1 to normalize per feature map (channels axis).
- momentum [float] momentum in the computation of the exponential average of the mean and standard deviation of the data, for feature-wise normalization.
- beta\_init [npdl.initializations.Initializer] name of initialization function for shift parameter, or alternatively, npdl function to use for weights initialization.
- gamma\_init [npdl.initializations.Initializer] name of initialization function for scale parameter, or alternatively, npdl function to use for weights initialization.
- # Input shape Arbitrary. Use the keyword argument *input\_shape* (tuple of integers, does not include the samples axis) when using this layer as the first layer in a model.

# Output shape Same shape as input.

## **References**

## $[1]$

**backward**(*pre\_grad*, *\*args*, *\*\*kwargs*) calculate the input gradient

**connect\_to**(*prev\_layer*) Propagates the given input through this layer (and only this layer).

#### Parameters

prev\_layer [previous layer] The previous layer to propagate through this layer.

**forward**(*input*, *\*args*, *\*\*kwargs*)

Calculate layer output for given input (forward propagation).

### **params**

Layer parameters.

Returns a list of numpy.array variables or expressions that parameterize the layer.

## Returns

list of numpy.array variables or expressions A list of variables that parameterize the layer

## **Notes**

For layers without any parameters, this will return an empty list.

## <span id="page-12-5"></span><span id="page-12-3"></span>**1.1.6 Pooling Layers**

<span id="page-12-0"></span>**class** npdl.layers.**MeanPooling**(*pool\_size*)

Average pooling operation for spatial data.

## **Parameters**

pool\_size [tuple of 2 integers,] factors by which to downscale (vertical, horizontal). (2, 2) will halve the image in each dimension.

## Returns

4D numpy.array with shape *(nb\_samples, channels, pooled\_rows, pooled\_cols)* if dim\_ordering='th' or 4D tensor with shape: *(samples, pooled rows, pooled cols, channels*) if dim ordering='tf'.

**backward**(*pre\_grad*, *\*args*, *\*\*kwargs*) calculate the input gradient

## **connect\_to**(*prev\_layer*)

Propagates the given input through this layer (and only this layer).

### Parameters

prev\_layer [previous layer] The previous layer to propagate through this layer.

**forward**(*input*, *\*args*, *\*\*kwargs*) Calculate layer output for given input (forward propagation).

<span id="page-12-1"></span>**class** npdl.layers.**MaxPooling**(*pool\_size*)

Max pooling operation for spatial data.

## **Parameters**

**pool** size [tuple of 2 integers,] factors by which to downscale (vertical, horizontal).  $(2, 2)$  will halve the image in each dimension.

## Returns

4D numpy.array with shape *(nb\_samples, channels, pooled\_rows, pooled\_cols)* if dim\_ordering='th' or 4D tensor with shape: *(samples, pooled\_rows, pooled\_cols, channels*) if dim\_ordering='tf'.

**backward**(*pre\_grad*, *\*args*, *\*\*kwargs*) calculate the input gradient

## **connect\_to**(*prev\_layer*)

Propagates the given input through this layer (and only this layer).

## Parameters

prev\_layer [previous layer] The previous layer to propagate through this layer.

**forward**(*input*, *\*args*, *\*\*kwargs*) Calculate layer output for given input (forward propagation).

## <span id="page-12-4"></span>**1.1.7 Recurrent Layers**

<span id="page-12-2"></span>**class** npdl.layers.**Recurrent**(*n\_out*, *n\_in=None*, *nb\_batch=None*, *nb\_seq=None*, *init='glorot\_uniform'*, *inner\_init='orthogonal'*, *activation='tanh'*, *return\_sequence=False*)

A recurrent neural network (RNN) is a class of artificial neural network where connections between units

<span id="page-13-1"></span>form a directed cycle. This creates an internal state of the network which allows it to exhibit dynamic temporal behavior. Unlike feedforward neural networks, RNNs can use their internal memory to process arbitrary sequences of inputs. This makes them applicable to tasks such as unsegmented connected handwriting recognition[Ra9eb24862aa8-1]\_ or speech recognition.[Ra9eb24862aa8-2]\_

## Parameters

n\_out [int] hidden number

**n** in [int or None] input dimension

nb\_batch [int or None] batch size

nb\_seq [int or None] sequent length

init [npdl.intializations.Initliazer] init function

inner\_init [npdl.intializations.Initliazer] inner init function, between hidden to hidden

activation [npdl.activations.Activation] activation function

return\_sequence [bool] return total sequence or not.

## **References**

## [\[1\]](#page-44-2), [\[2\]](#page-44-3)

```
connect_to(prev_layer=None)
```
Propagates the given input through this layer (and only this layer).

## Parameters

prev\_layer [previous layer] The previous layer to propagate through this layer.

#### <span id="page-13-0"></span>**class** npdl.layers.**SimpleRNN**(*\*\*kwargs*)

Fully-connected RNN where the output is to be fed back to input.

$$
o_t = \tanh(U_t x_t + W_t o_{t-1} + b_t)
$$

#### Parameters

output\_dim: dimension of the internal projections and the final output.

- init: weight initialization function. Can be the name of an existing function (str), or a npdl function.
- inner init: initialization function of the inner cells.
- activation: activation function. Can be the name of an existing function (str), or a npdl function.
- return\_sequence: if 'return\_sequences', 3D 'numpy.array' with shape *(batch\_size, timesteps, units)* will be returned. Else, return 2D *numpy.array* with shape *(batch\_size, units)*.

## **References**

#### $[1]$

```
backward(pre_grad, *args, **kwargs)
     calculate the input gradient
```
<span id="page-14-1"></span>**connect\_to**(*prev\_layer=None*)

Propagates the given input through this layer (and only this layer).

Parameters

prev\_layer [previous layer] The previous layer to propagate through this layer.

**forward**(*input*, *\*args*, *\*\*kwargs*)

Calculate layer output for given input (forward propagation).

## **grads**

Get layer parameter gradients as calculated from backward().

## **params**

Layer parameters.

Returns a list of numpy.array variables or expressions that parameterize the layer.

## Returns

list of numpy.array variables or expressions A list of variables that parameterize the layer

## **Notes**

For layers without any parameters, this will return an empty list.

<span id="page-14-0"></span>**class** npdl.layers.**GRU**(*gate\_activation='sigmoid'*, *need\_grad=True*, *\*\*kwargs*)

Gated recurrent units (GRUs) are a gating mechanism in recurrent neural networks, introduced in 2014. Their performance on polyphonic music modeling and speech signal modeling was found to be similar to that of long short-term memory.[R55b2e00ce55d-1]\_ They have fewer parameters than LSTM, as they lack an output gate.[R55b2e00ce55d-2]\_

$$
z_t = \sigma(U_z x_t + W_z h_{t-1} + b_z)
$$

$$
z_t = r_t = \sigma(U_r x_t + W_r h_{t-1} + b_r)
$$

$$
h_t = tanh(U_h x_t + W_h(s_{t-1} \odot r_t) + b_h)
$$

$$
s_t = (1 - z_t) \odot h_t + z_t \odot s_{t-1}
$$

**Parameters** 

gate\_activation [npdl.activations.Activation] Gate activation.

need\_grad bool If *True*, will calculate gradients.

## **References**

## [\[1\]](#page-44-5), [\[2\]](#page-44-6)

**backward**(*pre\_grad*, *\*args*, *\*\*kwargs*) calculate the input gradient

**connect\_to**(*prev\_layer=None*)

Propagates the given input through this layer (and only this layer).

#### Parameters

prev\_layer [previous layer] The previous layer to propagate through this layer.

```
forward(input, *args, **kwargs)
```
Calculate layer output for given input (forward propagation).

### <span id="page-15-1"></span>**grads**

Get layer parameter gradients as calculated from backward().

## **params**

Layer parameters.

Returns a list of numpy.array variables or expressions that parameterize the layer.

### Returns

list of numpy.array variables or expressions A list of variables that parameterize the layer

### **Notes**

For layers without any parameters, this will return an empty list.

*\*\*kwargs*)

<span id="page-15-0"></span>**class** npdl.layers.**LSTM**(*gate\_activation='sigmoid'*, *need\_grad=True*, *forget\_bias\_num=1*,

Bacth LSTM, support mask, but not support training.

Long short-term memory (LSTM) is a recurrent neural network (RNN) architecture (an artificial neural network) proposed in 1997 by Sepp Hochreiter and Jürgen Schmidhuber [\[1\]](#page-44-7) and further improved in 2000 by Felix Gers et al.[Rc4406f3688f4-2]\_ Like most RNNs, a LSTM network is universal in the sense that given enough network units it can compute anything a conventional computer can compute, provided it has the proper weight matrix, which may be viewed as its program.

$$
f_t = \sigma(U_f x_t + W_f h_{t-1} + b_f)
$$
  
\n
$$
i_t = \sigma(U_i x_t + W_i h_{t-1} + b_f)
$$
  
\n
$$
o_t = \sigma(U_o x_t + W_o h_{t-1} + b_h)
$$
  
\n
$$
g_t = tanh(U_g x_t + W_g h_{t-1} + b_g)
$$
  
\n
$$
c_t = f_t \odot c_{t-1} + i_t \odot g_t
$$
  
\n
$$
h_t = o_t \odot tanh(c_t)
$$

**Parameters** 

gate\_activation [npdl.activations.Activation] Gate activation.

need\_grad bool If *True*, will calculate gradients.

forget bias num [int] integer.

## **References**

## [\[1\]](#page-44-7), [\[2\]](#page-44-8)

**backward**(*pre\_grad*, *\*args*, *\*\*kwargs*) calculate the input gradient

**connect\_to**(*prev\_layer=None*)

Propagates the given input through this layer (and only this layer).

#### Parameters

prev\_layer [previous layer] The previous layer to propagate through this layer.

```
forward(input, mask, c0=None, h0=None)
```
Calculate layer output for given input (forward propagation).

## <span id="page-16-1"></span>**grads**

Get layer parameter gradients as calculated from backward().

## **params**

Layer parameters.

Returns a list of numpy.array variables or expressions that parameterize the layer.

## Returns

list of numpy.array variables or expressions A list of variables that parameterize the layer

## **Notes**

For layers without any parameters, this will return an empty list.

<span id="page-16-0"></span>**class** npdl.layers.**BatchLSTM**(*gate\_activation='sigmoid'*, *need\_grad=True*, *forget\_bias\_num=1*, *\*\*kwargs*)

Batch LSTM, support training, but not support mask.

## **Parameters**

gate\_activation [npdl.activations.Activation] Gate activation.

need\_grad bool If *True*, will calculate gradients.

forget\_bias\_num [int] integer.

## **References**

## [\[1\]](#page-44-9), [\[2\]](#page-44-10)

**backward**(*pre\_grad*, *dcn=None*, *dhn=None*) Backward propagation.

## Parameters

pre\_grad [numpy.array] Gradients propagated to this layer.

dcn [numpy.array] Gradients of cell state at *n* time step.

dhn [numpy.array] Gradients of hidden state at *n* time step.

## Returns

numpy.array The gradients propagated to previous layer.

## **connect\_to**(*prev\_layer=None*) Connection to the previous layer.

## Parameters

prev\_layer [npdl.layers.Layer or None] Previous layer.

AllW [numpy.array]

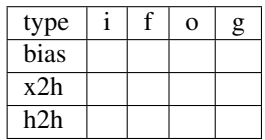

## <span id="page-17-2"></span>**forward**(*input*, *c0=None*, *h0=None*) Forward propagation.

## Parameters

input [numpy.array] input should be of shape (nb\_batch,nb\_seq,n\_in)

c0 [numpy.array or None] init cell state

h0 [numpy.array or None] init hidden state

## Returns

numpy.array Forward results.

## **grads**

Get layer parameter gradients as calculated from backward().

## **params**

Layer parameters.

Returns a list of numpy.array variables or expressions that parameterize the layer.

## Returns

list of numpy.array variables or expressions A list of variables that parameterize the layer

## **Notes**

For layers without any parameters, this will return an empty list.

## <span id="page-17-1"></span>**1.1.8 Shape Layers**

## <span id="page-17-0"></span>**class** npdl.layers.**Flatten**(*outdim=2*)

**backward**(*pre\_grad*, *\*args*, *\*\*kwargs*) calculate the input gradient

**connect\_to**(*prev\_layer*) Propagates the given input through this layer (and only this layer).

## Parameters

prev\_layer [previous layer] The previous layer to propagate through this layer.

**forward**(*input*, *\*args*, *\*\*kwargs*) Calculate layer output for given input (forward propagation).

## **Base Layers**

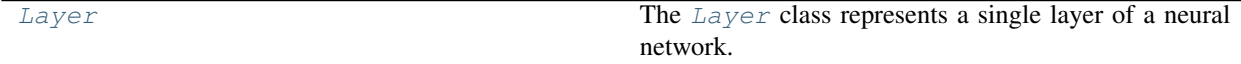

## **Core Layers**

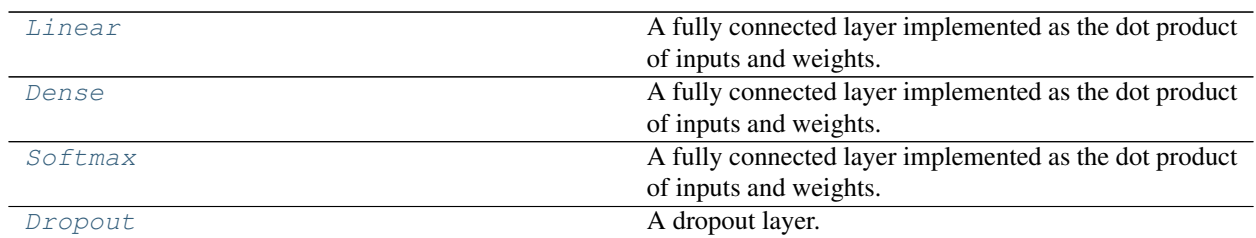

## **Convolution Layers**

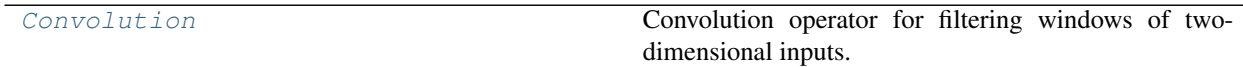

## **Embedding Layer**

[Embedding](#page-10-0)

## **Normalization Layer**

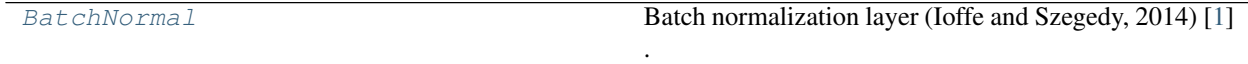

## **Pooling Layers**

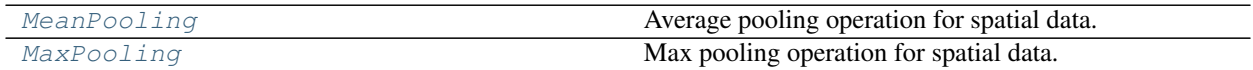

## **Recurrent Layers**

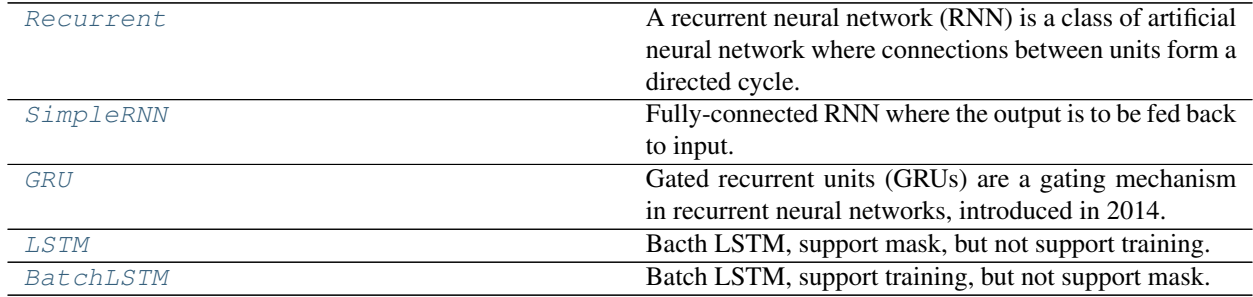

## **Shape Layers**

[Flatten](#page-17-0)

## <span id="page-19-3"></span><span id="page-19-0"></span>**1.2 npdl.activations**

Non-linear activation functions for artificial neurons.

A function used to transform the activation level of a unit (neuron) into an output signal. Typically, activation functions have a "squashing" effect. Together with the PSP function (which is applied first) this defines the unit type. Neural Networks supports a wide range of activation functions.

## **1.2.1 Activations**

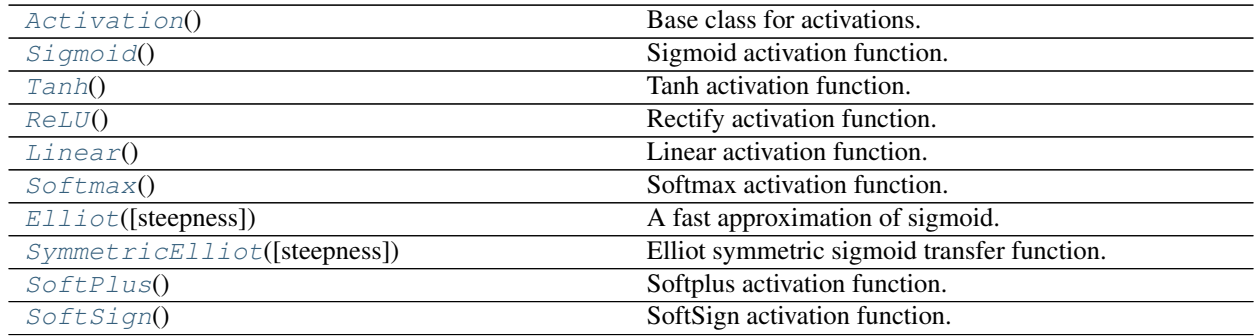

## **1.2.2 Detailed Description**

<span id="page-19-1"></span>**class** npdl.activations.**Activation** Base class for activations.

> **derivative**(*input=None*) Backward step.

## Parameters

input [numpy.array, optional.] If provide *input*, this function will not use *last\_forward*.

**forward**(*input*) Forward Step.

## Parameters

input [numpy.array] the input matrix.

<span id="page-19-2"></span>**class** npdl.activations.**Sigmoid** Sigmoid activation function.

**derivative**(*input=None*)

The derivative of sigmoid is

$$
\frac{dy}{dx} = (1 - \varphi(x)) \otimes \varphi(x)
$$

$$
= \frac{e^{-x}}{(1 + e^{-x})^2}
$$

$$
= \frac{e^x}{(1 + e^x)^2}
$$

Returns

float 32 The derivative of sigmoid function.

## <span id="page-20-1"></span>**forward**(*input*, *\*args*, *\*\*kwargs*)

A sigmoid function is a mathematical function having a characteristic "S"-shaped curve or sigmoid curve. Often, sigmoid function refers to the special case of the logistic function and defined by the formula  $\varphi(x) = \frac{1}{1+e^{-x}}$  (given the input x).

## Parameters

input [float32] The activation (the summed, weighted input of a neuron).

#### Returns

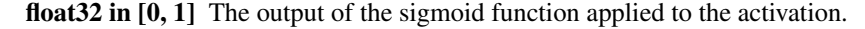

```
class Sigmoid(Activation):
    """Sigmoid activation function.
    "''"def __init__(self):
        super(Sigmoid, self).__init__()
    def forward(self, input, *args, **kwargs):
         """A sigmoid function is a mathematical function having a
        characteristic "S"-shaped curve or sigmoid curve. Often,
        sigmoid function refers to the special case of the logistic
        function and defined by the formula :math:`\\varphi(x) = \\frac{1}{1 + e^{-x}}
˓→`
         (given the input :math:`x`).
        Parameters
         ----------
        input : float32
             The activation (the summed, weighted input of a neuron).
        Returns
         -------
         float32 in [0, 1]
            The output of the sigmoid function applied to the activation.
         . . . . . <u>. . . .</u>
        self.last_forward = 1.0 / (1.0 + np.exp(-input))return self.last_forward
    def derivative(self, input=None):
        """The derivative of sigmoid is
         .. math:: \left(\frac{dy}{dx} & = (1-\varepsilon)x\right)(x) \ \cdot \cot x / (x) \\\
                   \& = \|\frac{r}{rac}e^{-(x)}\| \frac{1+e^{-(x)}}{2} \|\|\& = \{\frac{\frac{e^x - 1}{e^x}}{1 + e^x}, \frac{1}{2}\}Returns
          -------
        float32
             The derivative of sigmoid function.
         "''"last_forward = self.forward(input) if input else self.last_forward
        return np.multiply(last_forward, 1 - last_forward)
```
#### <span id="page-21-0"></span>**class** npdl.activations.**Tanh**

Tanh activation function.

The hyperbolic tangent function is an old mathematical function. It was first used in the work by L'Abbe Sauri (1774).

**derivative**(*input=None*)

The derivative of  $tanh()$  functions is

$$
\frac{d}{dx}tanh(x) = \frac{d}{dx}\frac{\sinh(x)}{\cosh(x)}
$$
\n
$$
= \frac{\cosh(x)\frac{d}{dx}\sinh(x) - \sinh(x)\frac{d}{dx}\cosh(x)}{\cosh^2(x)}
$$
\n
$$
= \frac{\cosh(x)\cosh(x) - \sinh(x)\sinh(x)}{\cosh^2(x)}
$$
\n
$$
= 1 - \tanh^2(x)
$$

Returns

float 32 The derivative of tanh function.

## **forward**(*input*)

This function is easily defined as the ratio between the hyperbolic sine and the cosine functions (or expanded, as the ratio of the half-difference and half-sum of two exponential functions in the points  $z$  and  $-z$ ):

$$
tanh(z) = \frac{\sinh(z)}{\cosh(z)}
$$

$$
= \frac{e^z - e^{-z}}{e^z + e^{-z}}
$$

Fortunately, numpy provides tanh() methods. So in our implementation, we directly use  $\varphi(x)$  =  $tanh(x)$ .

#### Parameters

x [float32] The activation (the summed, weighted input of a neuron).

#### Returns

float 32 in [-1, 1] The output of the tanh function applied to the activation.

```
class Tanh(Activation):
    """Tanh activation function.
    The hyperbolic tangent function is an old mathematical function.
    It was first used in the work by L'Abbe Sauri (1774).
    "''"''"''"def __init__(self):
        super(Tanh, self). __init_()
    def forward(self, input):
        """This function is easily defined as the ratio between the hyperbolic
        sine and the cosine functions (or expanded, as the ratio of the
        half-difference and half-sum of two exponential functions in the
        points : math: `z` and : math: `-z`):
```
(continued from previous page)

```
.. math:: tanh(z) \& = \|\frac{\text{frac}{}{z}}\| (cosh(z) } \\\\
                    \& = \{\frac{r}{2} - e^{z} - e^{z}\} {e^z + e^{-z}}
        Fortunately, numpy provides : meth: `tanh` methods. So in our implementation,
        we directly use : math: `\\varphi(x) = \\tanh(x) `.
        Parameters
         ----------
        x : float 32
             The activation (the summed, weighted input of a neuron).
        Returns
         -------
         float32 in [-1, 1]The output of the tanh function applied to the activation.
         "''"''"self.last_forward = np.tanh(input)
        return self.last_forward
    def derivative(self, input=None):
         """The derivative of :meth:`tanh` functions is
         .. math:: \frac{d}{dx} \tanh(x) & = \frac{d}{dx} \left\{dx\} \left\{right(x)\} \cosh(x)\right\}\rightarrow \\\\
                    \& = \{\frac{cosh(x)}{\frac{d}{dx}sinh(x) - sinh(x)} \right. \|\frac{d}{dx}\}\rightarrow \cosh(x) }{ \cosh^2(x) } \\\\
                    \& = \{\frac{\frac{1}{2}e^{-\frac{(x-x)^2}{2\pi}}}{\frac{1}{2}e^{-\frac{(x-x)^2}{2\pi}}}\kappa = 1 - \tanh^2( x)Returns
         -------
        float32
             The derivative of tanh function.
         "''"''"last_forward = self.forward(input) if input else self.last_forward
        return 1 - np.power(last_forward, 2)
```
## <span id="page-22-0"></span>**class** npdl.activations.**ReLU**

Rectify activation function.

Two additional major benefits of ReLUs are sparsity and a reduced likelihood of vanishing gradient. But first recall the definition of a ReLU is  $h = max(0, a)$  where  $a = Wx + b$ .

One major benefit is the reduced likelihood of the gradient to vanish. This arises when  $a > 0$ . In this regime the gradient has a constant value. In contrast, the gradient of sigmoids becomes increasingly small as the absolute value of  $x$  increases. The constant gradient of ReLUs results in faster learning.

The other benefit of ReLUs is sparsity. Sparsity arises when  $a_0$ . The more such units that exist in a layer the more sparse the resulting representation. Sigmoids on the other hand are always likely to generate some non-zero value resulting in dense representations. Sparse representations seem to be more beneficial than dense representations.

### **derivative**(*input=None*)

The point-wise derivative for ReLU is  $\frac{dy}{dx} = 1$ , if  $x > 0$ , or  $\frac{dy}{dx} = 0$ , if  $x < 0$ .

## <span id="page-23-0"></span>Returns

float32 The derivative of ReLU function.

**forward**(*input*)

During the forward pass, it inhibits all inhibitions below some threshold , typically 0. In other words, it computes point-wise

 $y = max(0, x)$ 

## Parameters

x [float32] The activation (the summed, weighted input of a neuron).

Returns

float 32 The output of the rectify function applied to the activation.

```
class ReLU(Activation):
    """Rectify activation function.
    Two additional major benefits of ReLUs are sparsity and a reduced
    likelihood of vanishing gradient. But first recall the definition
    of a ReLU is :math:`h=max(0,a)` where :math:`a=Wx+b`.
    One major benefit is the reduced likelihood of the gradient to vanish.
    This arises when : math:a>0. In this regime the gradient has a constant value.
    In contrast, the gradient of sigmoids becomes increasingly small as the
    absolute value of : math: `x ` increases. The constant gradient of ReLUs results in
    faster learning.
    The other benefit of ReLUs is sparsity. Sparsity arises when :math: `a0`.
    The more such units that exist in a layer the more sparse the resulting
    representation. Sigmoids on the other hand are always likely to generate
    some non-zero value resulting in dense representations. Sparse representations
    seem to be more beneficial than dense representations.
    \boldsymbol{u} \boldsymbol{u} \boldsymbol{n}def __init__(self):
        super(ReLU, self).__init__()
    def forward(self, input):
         """During the forward pass, it inhibits all inhibitions below some
        threshold :math:``, typically :math:`0`. In other words, it computes point-
\leftrightarrowwise
        \ldots math: y=max(0, x)Parameters
        ----------
        x : float 32
            The activation (the summed, weighted input of a neuron).
        Returns
         -------
        float32
            The output of the rectify function applied to the activation.
         "" "
```
(continued from previous page)

```
self.last_forward = input
    return np.maximum(0.0, input)
def derivative(self, input=None):
    """The point-wise derivative for ReLU is : math: `\\frac{dy}{dx} = 1`, if
    :math:`x>0`, or :math:`\\frac{dy}{dx} = 0`, if :math:`x<=0`.
    Returns
     -------
    float32
       The derivative of ReLU function.
    "''"last_forward = input if input else self.last_forward
    res = np.zeros(last_forward.shape, dtype=get_dtype())
    res[last forward > 0] = 1.
    return res
```
<span id="page-24-0"></span>**class** npdl.activations.**Linear**

Linear activation function.

```
derivative(input=None)
```
Backward propagation. The backward also return identity matrix.

Returns

float 32 The derivative of linear function.

```
forward(input)
```
It's also known as identity activation funtion. The forward step is  $\varphi(x) = x$ 

## Parameters

x [float32] The activation (the summed, weighted input of a neuron).

```
Returns
```
float32 The output of the identity applied to the activation.

```
class Linear(Activation):
    """Linear activation function.
    "''"def __init__(self):
        super(Linear, self).__init__()
    def forward(self, input):
        """It's also known as identity activation funtion. The
        forward step is : math: `\\varphi(x) = x`
        Parameters
          ----------
        x : float32
            The activation (the summed, weighted input of a neuron).
        Returns
```
-------

(continued from previous page)

```
float32
        The output of the identity applied to the activation.
    "''"self.last_forward = input
    return input
def derivative(self, input=None):
    """Backward propagation.
    The backward also return identity matrix.
    Returns
    -------
    float32
        The derivative of linear function.
    . . . . . . <u>.</u>
    last_forward = input if input else self.last_forward
    return np.ones(last_forward.shape, dtype=get_dtype())
```
## <span id="page-25-0"></span>**class** npdl.activations.**Softmax**

Softmax activation function.

## **derivative**(*input=None*)

Backward propagation.

Returns

float 32 The derivative of Softmax function.

## **forward**(*input*)

 $\varphi(\mathbf{x})_j = \frac{e^{\mathbf{x}_j}}{\nabla^K}$  $\frac{e^{2\pi}}{\sum_{k=1}^{K}e^{2\pi k}}$  where K is the total number of neurons in the layer. This activation function gets applied row-wise.

## Parameters

x [float32] The activation (the summed, weighted input of a neuron).

### Returns

float 32 where the sum of the row is 1 and each single value is in  $[0, 1]$  The output of the softmax function applied to the activation.

```
class Softmax(Activation):
    """Softmax activation function.
    "''"''"def __init__(self):
        super(Softmax, self).__init__()
    def forward(self, input):
        """:math:`\\varphi(\\mathbf{x})_j =
        \\frac{e^{\mathbf{x}_j}}{\sum_{k=1}^K e^{\mathbf{x}_k}}`
        where :math:`K` is the total number of neurons in the layer. This
        activation function gets applied row-wise.
```
(continued from previous page)

```
Parameters
    ----------
    x : float32
        The activation (the summed, weighted input of a neuron).
    Returns
     -------
    float32 where the sum of the row is 1 and each single value is in [0, 1]The output of the softmax function applied to the activation.
    """
    assert np.ndim(input) == 2
    self.last_forward = input
    x = input - np.max(input, axis=1, keepdims=True)
    exp_x = np \cdot exp(x)s = exp_x / np.sum(exp_x, axis=1, keepdims=True)
    return s
def derivative(self, input=None):
    """Backward propagation.
    Returns
     -------
    float32
       The derivative of Softmax function.
    "''"last_forward = input if input else self.last_forward
    return np.ones(last_forward.shape, dtype=get_dtype())
```

```
class npdl.activations.Elliot(steepness=1)
```
A fast approximation of sigmoid.

The function was first introduced in 1993 by D.L. Elliot under the title A Better Activation Function for Artificial Neural Networks. The function closely approximates the Sigmoid or Hyperbolic Tangent functions for small values, however it takes longer to converge for large values (i.e. It doesn't go to 1 or 0 as fast), though this isn't particularly a problem if you're using it for classification.

```
derivative(input=None)
    Backward propagation.
```
Returns

float 32 The derivative of Elliot function.

**forward**(*input*) Forward propagation.

Parameters

x [float32] The activation (the summed, weighted input of a neuron).

Returns

float 32 The output of the softplus function applied to the activation.

**class Elliot**(Activation):

(continued from previous page)

```
""" A fast approximation of sigmoid.
   The function was first introduced
   in 1993 by D.L. Elliot under the title A Better Activation Function for
   Artificial Neural Networks. The function closely approximates the
   Sigmoid or Hyperbolic Tangent functions for small values, however it
   takes longer to converge for large values (i.e. It doesn't go to 1 or
   0 as fast), though this isn't particularly a problem if you're using
   it for classification.
    "" ""
   def __init__(self, steepness=1):
       super(Elliot, self).__init_()
       self.steepness = steepness
   def forward(self, input):
       """Forward propagation.
       Parameters
         ----------
       x : float 32
           The activation (the summed, weighted input of a neuron).
       Returns
        -------
       float32
           The output of the softplus function applied to the activation.
        "''"self.last_forward = 1 + np.abs(input * self.steepness)
       return 0.5 * self.steepness * input / self.last_forward + 0.5
   def derivative(self, input=None):
        """Backward propagation.
       Returns
        -------
       float32
           The derivative of Elliot function.
        ".<br>"" "" ""
       last_forward = 1 + np.abs(input * self.steepness) if input else self.last_
˓→forward
       return 0.5 * self.steepness / np.power(last_forward, 2)
```
<span id="page-27-0"></span>**class** npdl.activations.**SymmetricElliot**(*steepness=1*) Elliot symmetric sigmoid transfer function.

```
derivative(input=None)
    Backward propagation.
```
Returns

float32 The derivative of SymmetricElliot function.

**forward**(*input*)

<span id="page-28-1"></span>Forward propagation.

Parameters

x [float32] The activation (the summed, weighted input of a neuron).

Returns

float 32 The output of the softplus function applied to the activation.

```
class SymmetricElliot(Activation):
    """Elliot symmetric sigmoid transfer function.
    \bar{n}/\bar{n}/\bar{n}def __init__(self, steepness=1):
        super(SymmetricElliot, self).__init_()
        self.steepness = steepness
    def forward(self, input):
        """Forward propagation.
        Parameters
         ----------
        x : float32
            The activation (the summed, weighted input of a neuron).
        Returns
         -------
        float32
            The output of the softplus function applied to the activation.
        "''"self.last_forward = 1 + np.abs(input * self.steepness)
        return input * self.steepness / self.last_forward
    def derivative(self, input=None):
        """Backward propagation.
        Returns
        -------
        float32
            The derivative of SymmetricElliot function.
        """
        last_forward = 1 + np.abs(input * self.steepness) if input else self.last_
˓→forward
        return self.steepness / np.power(last_forward, 2)
```
<span id="page-28-0"></span>**class** npdl.activations.**SoftPlus** Softplus activation function.

> **derivative**(*input=None*) Backward propagation.

> > Returns

float 32 The derivative of Softplus function.

```
forward(input)
      \varphi(x) = \log(1 + e^x)
```
## Parameters

x [float32] The activation (the summed, weighted input of a neuron).

## Returns

float 32 The output of the softplus function applied to the activation.

```
class SoftPlus(Activation):
    """Softplus activation function.
    \bar{n}/\bar{n}/\bar{n}def __init__(self):
        super(SoftPlus, self). __init_()
    def forward(self, input):
        """:math:`\\varphi(x) = \\log(1 + e^x)`
        Parameters
         ----------
        x : float32
            The activation (the summed, weighted input of a neuron).
        Returns
         -------
        float32
            The output of the softplus function applied to the activation.
        "''"self.last_forward = np.exp(input)
        return np.log(1 + self.last_forward)
    def derivative(self, input=None):
        """Backward propagation.
        Returns
        -------
        float32
           The derivative of Softplus function.
        "''"last_forward = np.exp(input) if input else self.last_forward
        return last_forward / (1 + last_forward)
```

```
class npdl.activations.SoftSign
     SoftSign activation function.
```

```
derivative(input=None)
    Backward propagation.
```
Returns

float 32 The derivative of SoftSign function.

**forward**(*input*) Forward propagation.

## Parameters

x [float32] The activation (the summed, weighted input of a neuron).

Returns

float 32 The output of the softplus function applied to the activation.

```
class SoftSign(Activation):
    """SoftSign activation function.
    \bar{n} \bar{n} \bar{n}def __init__(self):
        super(SoftSign, self).__init__()
    def forward(self, input):
        """Forward propagation.
        Parameters
         ----------
        x : float32
            The activation (the summed, weighted input of a neuron).
        Returns
        -------
        float32
            The output of the softplus function applied to the activation.
        "" ""
        self.last_forward = np.abs(input) + 1
        return input / self.last_forward
    def derivative(self, input=None):
        """Backward propagation.
        Returns
        -------
        float32
            The derivative of SoftSign function.
        "''"last_forward = np.abs(input) + 1 if input else self.last_forward
        return 1. / np.power(last_forward, 2)
```
## <span id="page-30-0"></span>**1.3 npdl.initializations**

## **1.3.1 Initializers**

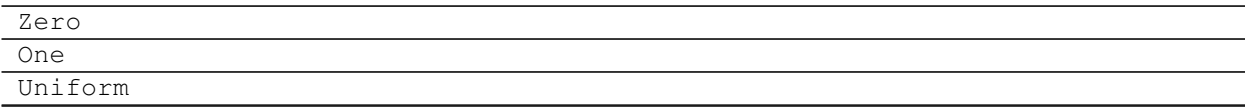

Continued on next page

Table 10 – continued from previous page

<span id="page-31-1"></span>Normal Orthogonal

## **1.3.2 Detailed Description**

## <span id="page-31-0"></span>**1.4 npdl.objectives**

Provides some minimal help with building loss expressions for training or validating a neural network.

These functions build element- or item-wise loss expressions from network predictions and targets.

## **1.4.1 Examples**

Assuming you have a simple neural network for 3-way classification:

```
>>> import npdl
>>> model = npdl.model.Model()
>>> model.add(npdl.layers.Dense(n_out=100, n_in=50))
>>> model.add(npdl.layers.Dense(n_out=3, activation=npdl.activations.Softmax()))
>>> model.compile(loss=npdl.objectives.SCCE(), optimizer=npdl.optimizers.SGD(lr=0.
\leftrightarrow005))
```
## **1.4.2 Objectives**

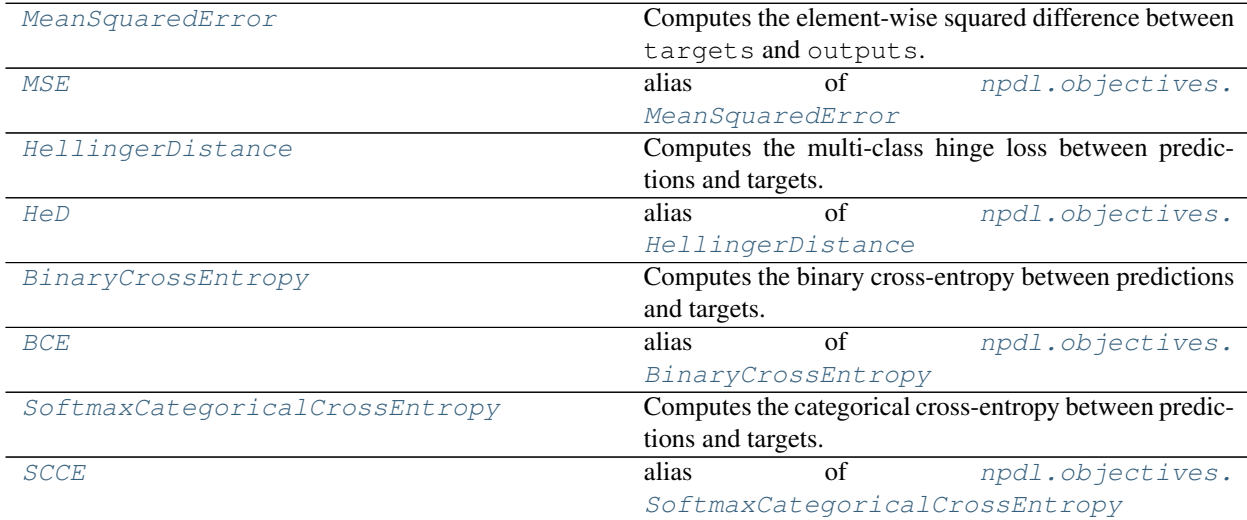

## **1.4.3 Detailed Description**

**class** npdl.objectives.**Objective**

An objective function (or loss function, or optimization score function) is one of the two parameters required to compile a model.

**backward**(*outputs*, *targets*) Backward function.

## <span id="page-32-1"></span>Parameters

outputs, targets [numpy.array] The arrays to compute the derivatives of them.

Returns

numpy.array An array of derivative.

**forward**(*outputs*, *targets*) Forward function.

<span id="page-32-0"></span>**class** npdl.objectives.**MeanSquaredError**

Computes the element-wise squared difference between targets and outputs.

In statistics, the mean squared error (MSE) or mean squared deviation (MSD) of an estimator (of a procedure for estimating an unobserved quantity) measures the average of the squares of the errors or deviations—that is, the difference between the estimator and what is estimated. MSE is a risk function, corresponding to the expected value of the squared error loss or quadratic loss. The difference occurs because of randomness or because the estimator doesn't account for information that could produce a more accurate estimate. [\[1\]](#page-44-11)

The MSE is a measure of the quality of an estimator—it is always non-negative, and values closer to zero are better.

The MSE is the second moment (about the origin) of the error, and thus incorporates both the variance of the estimator and its bias. For an unbiased estimator, the MSE is the variance of the estimator. Like the variance, MSE has the same units of measurement as the square of the quantity being estimated. In an analogy to standard deviation, taking the square root of MSE yields the root-mean-square error or root-mean-square deviation (RMSE or RMSD), which has the same units as the quantity being estimated; for an unbiased estimator, the RMSE is the square root of the variance, known as the standard deviation.

## **Notes**

This is the loss function of choice for many regression problems or auto-encoders with linear output units.

## **References**

[\[1\]](#page-44-11)

**backward**(*outputs*, *targets*)

MeanSquaredError backward propagation.

$$
dE = p - t
$$

### Parameters

outputs, targets [numpy.array] The arrays to compute the derivative between them.

Returns

### numpy.array Derivative.

**forward**(*outputs*, *targets*) MeanSquaredError forward propagation.

$$
L = (p - t)^2
$$

Parameters

outputs, targets [numpy.array] The arrays to compute the squared difference between.

Returns

numpy.array An expression for the element-wise squared difference.

<span id="page-33-4"></span><span id="page-33-0"></span>npdl.objectives.**MSE** alias of [npdl.objectives.MeanSquaredError](#page-32-0)

<span id="page-33-1"></span>**class** npdl.objectives.**HellingerDistance**

Computes the multi-class hinge loss between predictions and targets.

In probability and statistics, the Hellinger distance (closely related to, although different from, the Bhattacharyya distance) is used to quantify the similarity between two probability distributions. It is a type of f-divergence. The Hellinger distance is defined in terms of the Hellinger integral, which was introduced by Ernst Hellinger in 1909.[Re7ebbd157ef9-1]\_ [\[2\]](#page-44-12)

### **Notes**

This is an alternative to the categorical cross-entropy loss for multi-class classification problems

## **References**

## [\[1\]](#page-44-13), [\[2\]](#page-44-12)

**backward**(*outputs*, *targets*) HellingerDistance forward propagation.

**forward**(*outputs*, *targets*)

HellingerDistance forward propagation.

#### Parameters

outputs [numpy 2D array] outputs in (0, 1), such as softmax output of a neural network, with data points in rows and class probabilities in columns.

targets [numpy 2D array] Either a vector of int giving the correct class index per data point or a 2D tensor of one-hot encoding of the correct class in the same layout as predictions (non-binary targets in [0, 1] do not work!)

### Returns

numpy 1D array An expression for the Hellinger Distance

#### <span id="page-33-2"></span>npdl.objectives.**HeD**

alias of npdl.objectives. HellingerDistance

```
class npdl.objectives.BinaryCrossEntropy(epsilon=1e-11)
     Computes the binary cross-entropy between predictions and targets.
```
#### Returns

numpy array An expression for the element-wise binary cross-entropy.

## **Notes**

This is the loss function of choice for binary classification problems and sigmoid output units.

**backward**(*outputs*, *targets*)

Backward pass.

#### Parameters

outputs [numpy.array] Predictions in (0, 1), such as sigmoidal output of a neural network.

targets [numpy.array] Targets in [0, 1], such as ground truth labels.

## <span id="page-34-3"></span>**forward**(*outputs*, *targets*)

Forward pass.

$$
L = -t \log(p) - (1 - t) \log(1 - p)
$$

### Parameters

outputs [numpy.array] Predictions in (0, 1), such as sigmoidal output of a neural network.

targets [numpy.array] Targets in [0, 1], such as ground truth labels.

### <span id="page-34-0"></span>npdl.objectives.**BCE**

alias of [npdl.objectives.BinaryCrossEntropy](#page-33-3)

<span id="page-34-1"></span>**class** npdl.objectives.**SoftmaxCategoricalCrossEntropy**(*epsilon=1e-11*) Computes the categorical cross-entropy between predictions and targets.

## **Notes**

This is the loss function of choice for multi-class classification problems and softmax output units. For hard targets, i.e., targets that assign all of the probability to a single class per data point, providing a vector of int for the targets is usually slightly more efficient than providing a matrix with a single 1.0 per row.

## **backward**(*outputs*, *targets*)

SoftmaxCategoricalCrossEntropy backward propagation.

$$
dE = p - t
$$

## Parameters

outputs [numpy 2D array] Predictions in (0, 1), such as softmax output of a neural network, with data points in rows and class probabilities in columns.

targets [numpy 2D array] Either targets in [0, 1] matching the layout of *outputs*, or a vector of int giving the correct class index per data point.

#### Returns

#### numpy 1D array

### **forward**(*outputs*, *targets*)

SoftmaxCategoricalCrossEntropy forward propagation.

$$
L_i = -\sum_j t_{i,j} \log(p_{i,j})
$$

## Parameters

outputs [numpy.array] Predictions in (0, 1), such as softmax output of a neural network, with data points in rows and class probabilities in columns.

targets [numpy.array] Either targets in [0, 1] matching the layout of *outputs*, or a vector of int giving the correct class index per data point.

#### Returns

numpy 1D array An expression for the item-wise categorical cross-entropy.

## <span id="page-34-2"></span>npdl.objectives.**SCCE**

alias of [npdl.objectives.SoftmaxCategoricalCrossEntropy](#page-34-1)

## <span id="page-35-3"></span><span id="page-35-0"></span>**1.5 npdl.optimizers**

Functions to generate Theano update dictionaries for training.

The update functions implement different methods to control the learning rate for use with stochastic gradient descent.

Update functions take a loss expression or a list of gradient expressions and a list of parameters as input and return an ordered dictionary of updates:

## **1.5.1 Examples**

Using *[SGD](#page-35-1)* to define an update dictionary for a toy example network:

```
>>> import npdl
>>> from npdl.activations import ReLU
>>> from npdl.activations import Softmax
>>> from npdl.objectives import SCCE
>>> model = npdl.model.Model()
>>> model.add(npdl.layers.Dense(n_out=100, n_in=50, activation=ReLU()))
>>> model.add(npdl.layers.Dense(n_out=200, activation=ReLU()))
>>> model.add(npdl.layers.Dense(n_out=100, activation=ReLU()))
>>> model.add(npdl.layers.Dense(n_out=10, activation=Softmax()))
>>> model.compile(loss=SCCE(), optimizer=npdl.optimizers.SGD(lr=0.005))
```
## **1.5.2 Optimizers**

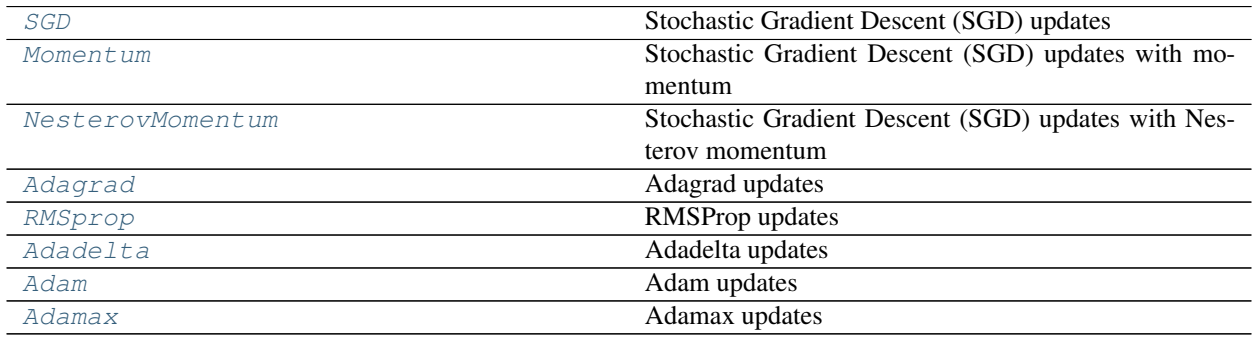

## **1.5.3 Detailed Description**

<span id="page-35-1"></span>**class** npdl.optimizers.**SGD**(*\*args*, *\*\*kwargs*) Stochastic Gradient Descent (SGD) updates

Generates update expressions of the form:

• param := param - learning\_rate \* gradient

**update**(*params*, *grads*) Update parameters.

#### <span id="page-35-2"></span>Parameters

params [list] A list of parameters in model.

grads [list] A list of gradients in model.

```
class npdl.optimizers.Momentum(momentum=0.9, *args, **kwargs)
     Stochastic Gradient Descent (SGD) updates with momentum
```
Generates update expressions of the form:

```
• velocity := momentum * velocity - learning_rate * gradient
```
• param := param + velocity

#### **Parameters**

momentum [float] The amount of momentum to apply. Higher momentum results in smoothing over more update steps. Defaults to 0.9.

## **Notes**

Higher momentum also results in larger update steps. To counter that, you can optionally scale your learning rate by *1 - momentum*.

**update**(*params*, *grads*) Update parameters.

Parameters

params [list] A list of parameters in model.

grads [list] A list of gradients in model.

<span id="page-36-0"></span>**class** npdl.optimizers.**NesterovMomentum**(*momentum=0.9*, *\*args*, *\*\*kwargs*) Stochastic Gradient Descent (SGD) updates with Nesterov momentum

Generates update expressions of the form:

• velocity := momentum \* velocity - learning\_rate \* gradient

• param := param + momentum \* velocity - learning\_rate \* gradient

## **Parameters**

momentum [float] The amount of momentum to apply. Higher momentum results in smoothing over more update steps. Defaults to 0.9.

## **Notes**

Higher momentum also results in larger update steps. To counter that, you can optionally scale your learning rate by *1 - momentum*.

The classic formulation of Nesterov momentum (or Nesterov accelerated gradient) requires the gradient to be evaluated at the predicted next position in parameter space. Here, we use the formulation described at [https:](https://github.com/lisa-lab/pylearn2/pull/136#issuecomment-10381617) [//github.com/lisa-lab/pylearn2/pull/136#issuecomment-10381617,](https://github.com/lisa-lab/pylearn2/pull/136#issuecomment-10381617) which allows the gradient to be evaluated at the current parameters.

<span id="page-36-1"></span>**update**(*params*, *grads*) Update parameters.

Parameters

params [list] A list of parameters in model.

grads [list] A list of gradients in model.

<span id="page-37-1"></span>**class** npdl.optimizers.**Adagrad**(*epsilon=1e-06*, *\*args*, *\*\*kwargs*) Adagrad updates

Scale learning rates by dividing with the square root of accumulated squared gradients. See [\[1\]](#page-44-14) for further description.

## Parameters

epsilon [float] Small value added for numerical stability.

## **Notes**

Using step size eta Adagrad calculates the learning rate for feature i at time step t as:

$$
\eta_{t,i} = \frac{\eta}{\sqrt{\sum_{t'}^{t} g_{t',i}^2 + \epsilon}} g_{t,i}
$$

as such the learning rate is monotonically decreasing.

Epsilon is not included in the typical formula, see [\[2\]](#page-45-0).

## **References**

[\[1\]](#page-44-14), [\[2\]](#page-45-0)

**update**(*params*, *grads*) Update parameters.

Parameters

params [list] A list of parameters in model.

grads [list] A list of gradients in model.

<span id="page-37-0"></span>**class** npdl.optimizers.**RMSprop**(*rho=0.9*, *epsilon=1e-06*, *\*args*, *\*\*kwargs*)

RMSProp updates

Scale learning rates by dividing with the moving average of the root mean squared (RMS) gradients. See [\[1\]](#page-45-1) for further description.

### **Parameters**

rho [float] Gradient moving average decay factor.

epsilon [float] Small value added for numerical stability.

## **Notes**

*rho* should be between 0 and 1. A value of *rho* close to 1 will decay the moving average slowly and a value close to 0 will decay the moving average fast.

Using the step size  $\eta$  and a decay factor  $\rho$  the learning rate  $\eta_t$  is calculated as:

$$
r_t = \rho r_{t-1} + (1 - \rho) * g^2
$$

$$
\eta_t = \frac{\eta}{\sqrt{r_t + \epsilon}}
$$

## <span id="page-38-2"></span>**References**

## $[1]$

**update**(*params*, *grads*) Update parameters.

## Parameters

params [list] A list of parameters in model.

grads [list] A list of gradients in model.

<span id="page-38-0"></span>**class** npdl.optimizers.**Adadelta**(*rho=0.9*, *epsilon=1e-06*, *\*args*, *\*\*kwargs*)

Adadelta updates

Scale learning rates by the ratio of accumulated gradients to accumulated updates, see [\[1\]](#page-45-2) and notes for further description.

## Parameters

rho [float] Gradient moving average decay factor.

epsilon [float] Small value added for numerical stability.

decay [float] Decay parameter for the moving average.

## **Notes**

rho should be between 0 and 1. A value of rho close to 1 will decay the moving average slowly and a value close to 0 will decay the moving average fast.

rho = 0.95 and epsilon=1e-6 are suggested in the paper and reported to work for multiple datasets (MNIST, speech).

In the paper, no learning rate is considered (so learning\_rate=1.0). Probably best to keep it at this value. epsilon is important for the very first update (so the numerator does not become 0).

Using the step size eta and a decay factor rho the learning rate is calculated as:

$$
r_t = \rho r_{t-1} + (1 - \rho) * g^2
$$
  

$$
\eta_t = \eta \frac{\sqrt{s_{t-1} + \epsilon}}{\sqrt{r_t + \epsilon}}
$$
  

$$
s_t = \rho s_{t-1} + (1 - \rho) * (\eta_t * g)^2
$$

## **References**

[\[1\]](#page-45-2)

**update**(*params*, *grads*) Update parameters.

## Parameters

params [list] A list of parameters in model.

grads [list] A list of gradients in model.

<span id="page-38-1"></span>**class** npdl.optimizers.**Adam**(*beta1=0.9*, *beta2=0.999*, *epsilon=1e-08*, *\*args*, *\*\*kwargs*) Adam updates

Adam updates implemented as in [\[1\]](#page-45-3).

## <span id="page-39-2"></span>**Parameters**

**beta1** [float] Exponential decay rate for the first moment estimates.

beta2 [float] Exponential decay rate for the second moment estimates.

epsilon [float] Constant for numerical stability.

## **Notes**

The paper [\[1\]](#page-45-3) includes an additional hyperparameter lambda. This is only needed to prove convergence of the algorithm and has no practical use (personal communication with the authors), it is therefore omitted here.

## **References**

### [\[1\]](#page-45-3)

**update**(*params*, *grads*) Update parameters.

### Parameters

params [list] A list of parameters in model.

grads [list] A list of gradients in model.

<span id="page-39-1"></span>**class** npdl.optimizers.**Adamax**(*beta1=0.9*, *beta2=0.999*, *epsilon=1e-08*, *\*args*, *\*\*kwargs*) Adamax updates

Adamax updates implemented as in [\[1\]](#page-45-4). This is a variant of of the Adam algorithm based on the infinity norm.

## Parameters

beta1 [float] Exponential decay rate for the first moment estimates.

beta2 [float] Exponential decay rate for the second moment estimates.

epsilon [float] Constant for numerical stability.

## **References**

## [\[1\]](#page-45-4)

**update**(*params*, *grads*) Update parameters.

## Parameters

params [list] A list of parameters in model. grads [list] A list of gradients in model.

## <span id="page-39-0"></span>**1.6 npdl.model**

Linear stack of layers.

## <span id="page-40-6"></span>**1.6.1 Detailed Description**

**class** npdl.model.**Model**(*layers=None*)

## **predict**(*X*)

Calculate an output Y for the given input X.

## <span id="page-40-0"></span>**1.7 npdl.utils**

## <span id="page-40-4"></span>**1.7.1 Data Utils**

<span id="page-40-1"></span>npdl.utils.**one\_hot**(*labels*, *nb\_classes=None*)

One-hot encoding is often used for indicating the state of a state machine. When using binary or Gray code, a decoder is needed to determine the state. A one-hot state machine, however, does not need a decoder as the state machine is in the nth state if and only if the nth bit is high.

A ring counter with 15 sequentially-ordered states is an example of a state machine. A one-hot implementation would have 15 flip flops chained in series with the Q output of each flip flop connected to the D input of the next and the D input of the first flip flop connected to the Q output of the 15th flip flop. The first flip flop in the chain represents the first state, the second represents the second state, and so on to the 15th flip flop which represents the last state. Upon reset of the state machine all of the flip flops are reset to 0 except the first in the chain which is set to 1. The next clock edge arriving at the flip flops advances the one hot bit to the second flip flop. The hot bit advances in this way until the 15th state, after which the state machine returns to the first state.

An address decoder converts from binary or gray code to one-hot representation. A priority encoder converts from one-hot representation to binary or gray code.

In natural language processing, a one-hot vector is a  $1N$  matrix (vector) used to distinguish each word in a vocabulary from every other word in the vocabulary. The vector consists of 0s in all cells with the exception of a single 1 in a cell used uniquely to identify the word.

## **Parameters**

labels iterable

nb\_classes [(iterable, optional)]

Returns

numpy.array Returns a one-hot numpy array.

<span id="page-40-2"></span>npdl.utils.**unhot**(*one\_hot\_labels*) Get argmax indexes.

**Parameters** 

one\_hot\_labels [numpy.array]

Returns

numpy.array Returns a unhot numpy array.

## <span id="page-40-5"></span>**1.7.2 Random Utils**

```
npdl.utils.get_rng()
```
Get the package-level random number generator.

## <span id="page-41-4"></span>Returns

**numpy.random.RandomState** instance The numpy.random.RandomState instance passed to the most recent call of  $set\_rng()$ , or numpy.random if  $set\_rng()$ has never been called.

<span id="page-41-0"></span>npdl.utils.**set\_rng**(*rng*)

Set the package-level random number generator.

## Parameters

new\_rng [numpy.random or a numpy.random.RandomState instance] The random number generator to use.

<span id="page-41-1"></span>npdl.utils.**set\_seed**(*seed*)

Set numpy seed.

## Parameters

seed [int]

<span id="page-41-2"></span>npdl.utils.**get\_dtype**() Get data dtype numpy.dtype.

## Returns

## str or numpy.dtype

<span id="page-41-3"></span>npdl.utils.**set\_dtype**(*dtype*) Set numpy dtype.

## Parameters

dtype [str or numpy.dtype]

## **Data Utils**

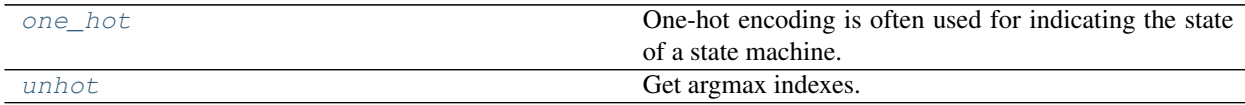

## **Random Utils**

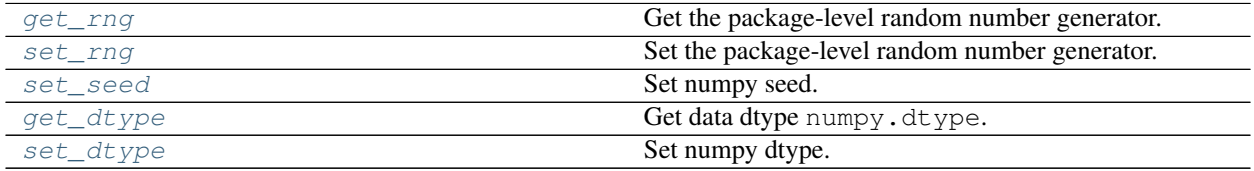

# CHAPTER 2

Indices and tables

- <span id="page-42-0"></span>• genindex
- modindex
- search

## Bibliography

- <span id="page-44-1"></span><span id="page-44-0"></span>[1] [Batch Normalization: Accelerating Deep Network Training by Reducing Internal Covariate Shift][\(https://arxiv.](https://arxiv.org/abs/1502.03167) [org/abs/1502.03167\)](https://arxiv.org/abs/1502.03167)
- <span id="page-44-2"></span>[1] A. Graves, M. Liwicki, S. Fernandez, R. Bertolami, H. Bunke, J. Schmidhuber. A Novel Connectionist System for Improved Unconstrained Handwriting Recognition. IEEE Transactions on Pattern Analysis and Machine Intelligence, vol. 31, no. 5, 2009.
- <span id="page-44-3"></span>[2] H. Sak and A. W. Senior and F. Beaufays. Long short-term memory recurrent neural network architectures for large scale acoustic modeling. Proc. Interspeech, pp338-342, Singapore, Sept. 2010
- <span id="page-44-4"></span>[1] A Theoretically Grounded Application of Dropout in Recurrent Neural Networks. <http://arxiv.org/abs/1512.05287>
- <span id="page-44-5"></span>[1] Chung, Junyoung; Gulcehre, Caglar; Cho, KyungHyun; Bengio, Yoshua (2014). "Empirical Evaluation of Gated Recurrent Neural Networks on Sequence Modeling". arXiv:1412.3555Freely accessible [cs.NE].
- <span id="page-44-6"></span>[2] "Recurrent Neural Network Tutorial, Part 4 – Implementing a GRU/LSTM RNN with Python and Theano – WildML". Wildml.com. Retrieved May 18, 2016.
- <span id="page-44-7"></span>[1] Sepp Hochreiter; Jürgen Schmidhuber (1997). "Long short-term memory". Neural Computation. 9 (8): 1735–1780. doi:10.1162/ne co.1997.9.8.1735. PMID 9377276.
- <span id="page-44-8"></span>[2] Felix A. Gers; Jürgen Schmidhuber; Fred Cummins (2000). "Learning to Forget: Continual Prediction with LSTM". Neural Computation. 12 (10): 2451–2471. doi:10.1162/089976600300015015.
- <span id="page-44-9"></span>[1] Sepp Hochreiter; Jürgen Schmidhuber (1997). "Long short-term memory". Neural Computation. 9 (8): 1735–1780. doi:10.1162/ne co.1997.9.8.1735. PMID 9377276.
- <span id="page-44-10"></span>[2] Felix A. Gers; Jürgen Schmidhuber; Fred Cummins (2000). "Learning to Forget: Continual Prediction with LSTM". Neural Computation. 12 (10): 2451–2471. doi:10.1162/089976600300015015.
- <span id="page-44-11"></span>[1] Lehmann, E. L.; Casella, George (1998). Theory of Point Estimation (2nd ed.). New York: Springer. ISBN 0-387- 98502-6. MR 1639875.
- <span id="page-44-13"></span>[1] Nikulin, M.S. (2001), "Hellinger distance", in Hazewinkel, Michiel, Encyclopedia of Mathematics, Springer, ISBN 978-1-55608-010-4
- <span id="page-44-12"></span>[2] Jump up ^ Hellinger, Ernst (1909), "Neue Begründung der Theorie quadratischer Formen von unendlichvielen Veränderlichen", Journal für die reine und angewandte Mathematik (in German), 136: 210–271, doi:10.1515/crll.1909.136.210, JFM 40.0393.01
- <span id="page-44-14"></span>[1] Duchi, J., Hazan, E., & Singer, Y. (2011): Adaptive subgradient methods for online learning and stochastic optimization. JMLR, 12:2121-2159.
- <span id="page-45-0"></span>[2] Chris Dyer: Notes on AdaGrad. <http://www.ark.cs.cmu.edu/cdyer/adagrad.pdf>
- <span id="page-45-1"></span>[1] Tieleman, T. and Hinton, G. (2012): Neural Networks for Machine Learning, Lecture 6.5 - rmsprop. Coursera. <http://www.youtube.com/watch?v=O3sxAc4hxZU> (formula @5:20)
- <span id="page-45-2"></span>[1] Zeiler, M. D. (2012): ADADELTA: An Adaptive Learning Rate Method. arXiv Preprint arXiv:1212.5701.
- <span id="page-45-3"></span>[1] Kingma, Diederik, and Jimmy Ba (2014): Adam: A Method for Stochastic Optimization. arXiv preprint arXiv:1412.6980.
- <span id="page-45-4"></span>[1] Kingma, Diederik, and Jimmy Ba (2014): Adam: A Method for Stochastic Optimization. arXiv preprint arXiv:1412.6980.

## Python Module Index

## <span id="page-46-0"></span>n

npdl.activations, [16](#page-19-0) npdl.layers, [3](#page-6-1) npdl.layers.base, [3](#page-6-3) npdl.layers.convolution, [6](#page-9-4) npdl.layers.core, [4](#page-7-1) npdl.layers.embedding, [7](#page-10-1) npdl.layers.normalization, [8](#page-11-1) npdl.layers.pooling, [9](#page-12-3) npdl.layers.recurrent, [9](#page-12-4) npdl.layers.shape, [14](#page-17-1) npdl.model, [36](#page-39-0) npdl.objectives, [28](#page-31-0) npdl.optimizers, [32](#page-35-0) npdl.utils, [37](#page-40-0) npdl.utils.data, [37](#page-40-4) npdl.utils.random, [37](#page-40-5)

## Index

## <span id="page-48-0"></span>A

Activation (*class in npdl.activations*), [16](#page-19-3) Adadelta (*class in npdl.optimizers*), [35](#page-38-2) Adagrad (*class in npdl.optimizers*), [33](#page-36-2) Adam (*class in npdl.optimizers*), [35](#page-38-2) Adamax (*class in npdl.optimizers*), [36](#page-39-2)

## B

```
backward() (npdl.layers.BatchLSTM method), 13
backward() (npdl.layers.BatchNormal method), 8
backward() (npdl.layers.Convolution method), 6
backward() (npdl.layers.Dense method), 5
backward() (npdl.layers.Dropout method), 6
backward() (npdl.layers.Embedding method), 7
backward() (npdl.layers.Flatten method), 14
backward() (npdl.layers.GRU method), 11
backward() (npdl.layers.Layer method), 3
backward() (npdl.layers.Linear method), 4
backward() (npdl.layers.LSTM method), 12
backward() (npdl.layers.MaxPooling method), 9
backward() (npdl.layers.MeanPooling method), 9
backward() (npdl.layers.SimpleRNN method), 10
backward() (npdl.objectives.BinaryCrossEntropy
        method), 30
backward() (npdl.objectives.HellingerDistance
         method), 30
backward() (npdl.objectives.MeanSquaredError
        method), 29
backward() (npdl.objectives.Objective method), 28
backward() (npdl.objectives.SoftmaxCategoricalCrossEntropy out (class in npdl.layers6
        method), 31
BatchLSTM (class in npdl.layers), 13
BatchNormal (class in npdl.layers), 8
BCE (in module npdl.objectives), 31
BinaryCrossEntropy (class in npdl.objectives), 30
\mathcal{C}
```
connect\_to() (*npdl.layers.BatchLSTM method*), [13](#page-16-1) connect\_to() (*npdl.layers.BatchNormal method*), [8](#page-11-2)

connect\_to() (*npdl.layers.Convolution method*), [6](#page-9-5) connect\_to() (*npdl.layers.Dense method*), [5](#page-8-1) connect\_to() (*npdl.layers.Dropout method*), [6](#page-9-5) connect\_to() (*npdl.layers.Embedding method*), [7](#page-10-2) connect\_to() (*npdl.layers.Flatten method*), [14](#page-17-2) connect\_to() (*npdl.layers.GRU method*), [11](#page-14-1) connect\_to() (*npdl.layers.Layer method*), [3](#page-6-4) connect\_to() (*npdl.layers.Linear method*), [4](#page-7-2) connect\_to() (*npdl.layers.LSTM method*), [12](#page-15-1) connect\_to() (*npdl.layers.MaxPooling method*), [9](#page-12-5) connect\_to() (*npdl.layers.MeanPooling method*), [9](#page-12-5) connect\_to() (*npdl.layers.Recurrent method*), [10](#page-13-1) connect\_to() (*npdl.layers.SimpleRNN method*), [10](#page-13-1) Convolution (*class in npdl.layers*), [6](#page-9-5)

## D

Dense (*class in npdl.layers*), [5](#page-8-1) derivative() (*npdl.activations.Activation method*), [16](#page-19-3) derivative() (*npdl.activations.Elliot method*), [23](#page-26-1) derivative() (*npdl.activations.Linear method*), [21](#page-24-1) derivative() (*npdl.activations.ReLU method*), [19](#page-22-1) derivative() (*npdl.activations.Sigmoid method*), [16](#page-19-3) derivative() (*npdl.activations.Softmax method*), [22](#page-25-1) derivative() (*npdl.activations.SoftPlus method*), [25](#page-28-1) derivative() (*npdl.activations.SoftSign method*), [26](#page-29-1) derivative() (*npdl.activations.SymmetricElliot method*), [24](#page-27-1) derivative() (*npdl.activations.Tanh method*), [18](#page-21-0)

## E

Elliot (*class in npdl.activations*), [23](#page-26-1) Embedding (*class in npdl.layers*), [7](#page-10-2)

## F

Flatten (*class in npdl.layers*), [14](#page-17-2) forward() (*npdl.activations.Activation method*), [16](#page-19-3) forward() (*npdl.activations.Elliot method*), [23](#page-26-1)

forward() (*npdl.activations.Linear method*), [21](#page-24-1) forward() (*npdl.activations.ReLU method*), [20](#page-23-0) forward() (*npdl.activations.Sigmoid method*), [16](#page-19-3) forward() (*npdl.activations.Softmax method*), [22](#page-25-1) forward() (*npdl.activations.SoftPlus method*), [25](#page-28-1) forward() (*npdl.activations.SoftSign method*), [26](#page-29-1) forward() (*npdl.activations.SymmetricElliot method*), [24](#page-27-1) forward() (*npdl.activations.Tanh method*), [18](#page-21-0) forward() (*npdl.layers.BatchLSTM method*), [13](#page-16-1) forward() (*npdl.layers.BatchNormal method*), [8](#page-11-2) forward() (*npdl.layers.Convolution method*), [7](#page-10-2) forward() (*npdl.layers.Dense method*), [5](#page-8-1) forward() (*npdl.layers.Dropout method*), [6](#page-9-5) forward() (*npdl.layers.Embedding method*), [7](#page-10-2) forward() (*npdl.layers.Flatten method*), [14](#page-17-2) forward() (*npdl.layers.GRU method*), [11](#page-14-1) forward() (*npdl.layers.Layer method*), [3](#page-6-4) forward() (*npdl.layers.Linear method*), [4](#page-7-2) forward() (*npdl.layers.LSTM method*), [12](#page-15-1) forward() (*npdl.layers.MaxPooling method*), [9](#page-12-5) forward() (*npdl.layers.MeanPooling method*), [9](#page-12-5) forward() (*npdl.layers.SimpleRNN method*), [11](#page-14-1) forward() (*npdl.objectives.BinaryCrossEntropy method*), [31](#page-34-3) forward() (*npdl.objectives.HellingerDistance method*), [30](#page-33-4) forward() (*npdl.objectives.MeanSquaredError method*), [29](#page-32-1) forward() (*npdl.objectives.Objective method*), [29](#page-32-1) forward() (*npdl.objectives.SoftmaxCategoricalCrossEntropy method*), [31](#page-34-3) from\_json() (*npdl.layers.Layer class method*), [3](#page-6-4)

## G

get\_dtype() (*in module npdl.utils*), [38](#page-41-4) get\_rng() (*in module npdl.utils*), [37](#page-40-6) grads (*npdl.layers.BatchLSTM attribute*), [14](#page-17-2) grads (*npdl.layers.Convolution attribute*), [7](#page-10-2) grads (*npdl.layers.Dense attribute*), [5](#page-8-1) grads (*npdl.layers.Embedding attribute*), [7](#page-10-2) grads (*npdl.layers.GRU attribute*), [12](#page-15-1) grads (*npdl.layers.Layer attribute*), [3](#page-6-4) grads (*npdl.layers.Linear attribute*), [4](#page-7-2) grads (*npdl.layers.LSTM attribute*), [13](#page-16-1) grads (*npdl.layers.SimpleRNN attribute*), [11](#page-14-1) GRU (*class in npdl.layers*), [11](#page-14-1)

## H

HeD (*in module npdl.objectives*), [30](#page-33-4) HellingerDistance (*class in npdl.objectives*), [30](#page-33-4)

## L

Layer (*class in npdl.layers*), [3](#page-6-4)

Linear (*class in npdl.activations*), [21](#page-24-1) Linear (*class in npdl.layers*), [4](#page-7-2) LSTM (*class in npdl.layers*), [12](#page-15-1)

## M

MaxPooling (*class in npdl.layers*), [9](#page-12-5) MeanPooling (*class in npdl.layers*), [9](#page-12-5) MeanSquaredError (*class in npdl.objectives*), [29](#page-32-1) Model (*class in npdl.model*), [37](#page-40-6) Momentum (*class in npdl.optimizers*), [32](#page-35-3) MSE (*in module npdl.objectives*), [30](#page-33-4)

## N

NesterovMomentum (*class in npdl.optimizers*), [33](#page-36-2) npdl.activations (*module*), [16](#page-19-3) npdl.layers (*module*), [3](#page-6-4) npdl.layers.base (*module*), [3](#page-6-4) npdl.layers.convolution (*module*), [6](#page-9-5) npdl.layers.core (*module*), [4](#page-7-2) npdl.layers.embedding (*module*), [7](#page-10-2) npdl.layers.normalization (*module*), [8](#page-11-2) npdl.layers.pooling (*module*), [9](#page-12-5) npdl.layers.recurrent (*module*), [9](#page-12-5) npdl.layers.shape (*module*), [14](#page-17-2) npdl.model (*module*), [36](#page-39-2) npdl.objectives (*module*), [28](#page-31-1) npdl.optimizers (*module*), [32](#page-35-3) npdl.utils (*module*), [37](#page-40-6) npdl.utils.data (*module*), [37](#page-40-6) npdl.utils.random (*module*), [37](#page-40-6)

## O

Objective (*class in npdl.objectives*), [28](#page-31-1) one\_hot() (*in module npdl.utils*), [37](#page-40-6)

## P

param\_grads (*npdl.layers.Layer attribute*), [3](#page-6-4) params (*npdl.layers.BatchLSTM attribute*), [14](#page-17-2) params (*npdl.layers.BatchNormal attribute*), [8](#page-11-2) params (*npdl.layers.Convolution attribute*), [7](#page-10-2) params (*npdl.layers.Dense attribute*), [5](#page-8-1) params (*npdl.layers.Embedding attribute*), [7](#page-10-2) params (*npdl.layers.GRU attribute*), [12](#page-15-1) params (*npdl.layers.Layer attribute*), [3](#page-6-4) params (*npdl.layers.Linear attribute*), [4](#page-7-2) params (*npdl.layers.LSTM attribute*), [13](#page-16-1) params (*npdl.layers.SimpleRNN attribute*), [11](#page-14-1) predict() (*npdl.model.Model method*), [37](#page-40-6)

## R

Recurrent (*class in npdl.layers*), [9](#page-12-5) ReLU (*class in npdl.activations*), [19](#page-22-1) RMSprop (*class in npdl.optimizers*), [34](#page-37-1)

## S

SCCE (*in module npdl.objectives*), [31](#page-34-3) set\_dtype() (*in module npdl.utils*), [38](#page-41-4) set\_rng() (*in module npdl.utils*), [38](#page-41-4) set\_seed() (*in module npdl.utils*), [38](#page-41-4) SGD (*class in npdl.optimizers*), [32](#page-35-3) Sigmoid (*class in npdl.activations*), [16](#page-19-3) SimpleRNN (*class in npdl.layers*), [10](#page-13-1) Softmax (*class in npdl.activations*), [22](#page-25-1) Softmax (*class in npdl.layers*), [6](#page-9-5) SoftmaxCategoricalCrossEntropy (*class in npdl.objectives*), [31](#page-34-3) SoftPlus (*class in npdl.activations*), [25](#page-28-1) SoftSign (*class in npdl.activations*), [26](#page-29-1) SymmetricElliot (*class in npdl.activations*), [24](#page-27-1)

## T

Tanh (*class in npdl.activations*), [17](#page-20-1) to\_json() (*npdl.layers.Layer method*), [4](#page-7-2)

## U

- unhot() (*in module npdl.utils*), [37](#page-40-6)
- update() (*npdl.optimizers.Adadelta method*), [35](#page-38-2)
- update() (*npdl.optimizers.Adagrad method*), [34](#page-37-1)
- update() (*npdl.optimizers.Adam method*), [36](#page-39-2)
- update() (*npdl.optimizers.Adamax method*), [36](#page-39-2)
- update() (*npdl.optimizers.Momentum method*), [33](#page-36-2)
- update() (*npdl.optimizers.NesterovMomentum method*), [33](#page-36-2)
- update() (*npdl.optimizers.RMSprop method*), [35](#page-38-2)
- update() (*npdl.optimizers.SGD method*), [32](#page-35-3)